## **MOOVIL** Horários, paradas e mapa da linha de ônibus 2717-10

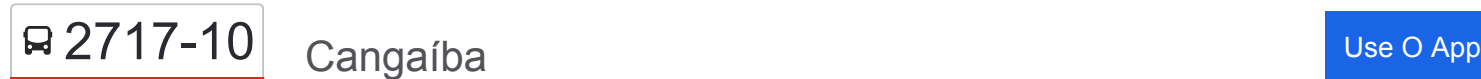

A linha de ônibus 2717-10 | (Cangaíba) tem 1 itinerário.

(1) Cangaíba: 00:05 - 23:45

Use o aplicativo do Moovit para encontrar a estação de ônibus da linha 2717-10 mais perto de você e descubra quando chegará a próxima linha de ônibus 2717-10.

## **Sentido: Cangaíba**

54 pontos [VER OS HORÁRIOS DA LINHA](https://moovitapp.com/s%C3%A3o_paulo_e_regi%C3%A3o-242/lines/2717_10/504878/1892737/pt-br?ref=2&poiType=line&customerId=4908&af_sub8=%2Findex%2Fpt-br%2Fline-pdf-S%25C3%25A3o_Paulo_e_Regi%25C3%25A3o-242-10224-504878&utm_source=line_pdf&utm_medium=organic&utm_term=Canga%C3%ADba)

- R. Vieira Mendes, 0
- R. Nilza, 551
- R. Nilza, 283
- R. Heloísa Penteado, 331
- R. Candapuí, 71
- R. Mandu, 162
- R. Mandu, 398
- R. Da. Joaquina Santana, 100
- R. Da. Joaquina Santana, 190
- Av. D. Helder Câmara, 390
- Av. D. Helder Câmara, 301
- Av. D. Helder Câmara, 113
- Av. S. Miguel, 1282
- Av. S. Miguel, 1498
- R. Vigília, 19
- R. Mateus Lourenço de Carvalho, 118
- R. Jardim das Margaridas, 4
- R. Jardim das Margaridas, 272
- R. Jardim das Margaridas, 607
- R. Jardim das Margaridas, 608
- Av. Cangaiba, 4512

**Horários da linha de ônibus 2717-10** Tabela de horários sentido Cangaíba

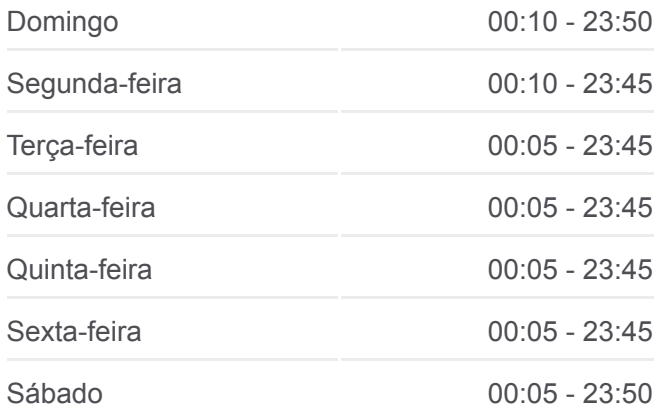

**Informações da linha de ônibus 2717-10 Sentido:** Cangaíba **Paradas:** 54 **Duração da viagem:** 54 min **Resumo da linha:**

- Av. Cangaiba 5144
- R. S. José do Campestre, 701
- R. Pastoril de Itapetinga, 73
- R. Augusto Ambros, 80
- R. Carlos Bigatti, 37
- R. Demétrio Levedis, 19
- R. Melo de Portugal, 49
- R. Cervinho, 302
- R. Jaime Rodrigues Modesto, 290
- R. Piperales, 33
- R. Antônia Teresa de Paula Matias, 499
- R. Curiúva, 4
- R. Floresta Azul, 789
- R. Floresta Azul, 539
- R. Floresta Azul, 325
- R. Floresta Azul, 141
- R. Pastoril de Itapetinga, 469
- Av. Danfer, 91
- Av. Cangaiba, 5140
- Av. Cangaiba, 3337
- R. Jardim das Margaridas, 277
- R. Jardim das Margaridas, 39
- Av. São Miguel, 1685
- Avenida São Miguel 1441
- Av. D. Helder Câmara, 112
- R. Da. Joaquina Santana, 188
- R. Da. Joaquina Santana, 147
- R. Mandu 399
- R. Mandu 399
- R. Mandu, 50
- R. Nilza, 64
- R. Nilza, 283
- R. Vieira Mendes, 0

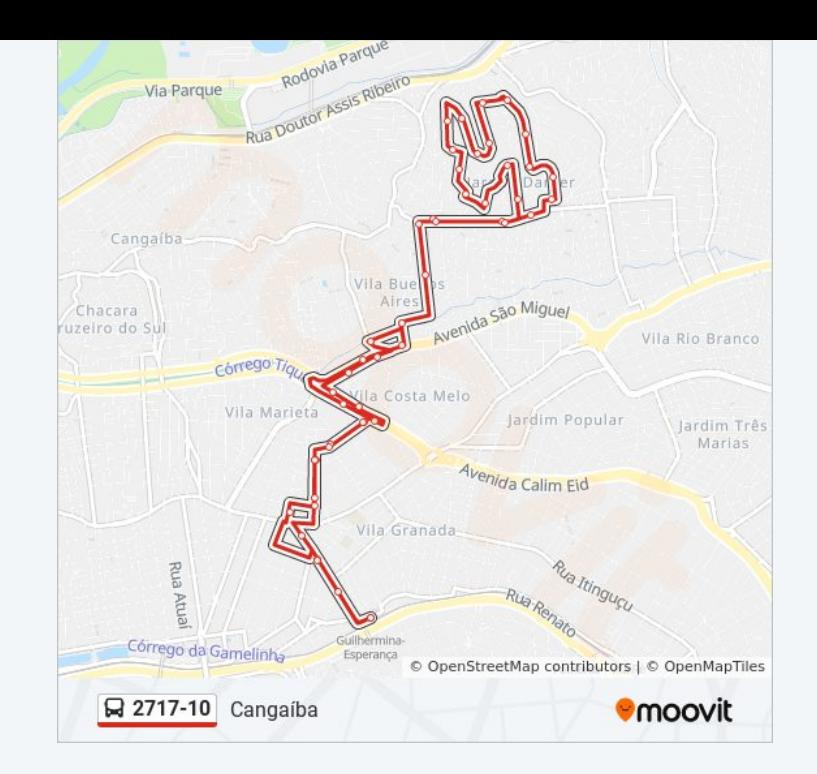

Os horários e os mapas do itinerário da linha de ônibus 2717-10 estão [disponíveis, no formato PDF offline, no site: moovitapp.com. Use o Moovit](https://moovitapp.com/s%C3%A3o_paulo_e_regi%C3%A3o-242/lines/2717_10/504878/1892737/pt-br?ref=2&poiType=line&customerId=4908&af_sub8=%2Findex%2Fpt-br%2Fline-pdf-S%25C3%25A3o_Paulo_e_Regi%25C3%25A3o-242-10224-504878&utm_source=line_pdf&utm_medium=organic&utm_term=Canga%C3%ADba) App e viaje de transporte público por São Paulo e Região! Com o Moovit você poderá ver os horários em tempo real dos ônibus, trem e metrô, e receber direções passo a passo durante todo o percurso!

[Sobre o Moovit](https://moovit.com/pt/about-us-pt/?utm_source=line_pdf&utm_medium=organic&utm_term=Canga%C3%ADba) · [Soluções MaaS](https://moovit.com/pt/maas-solutions-pt/?utm_source=line_pdf&utm_medium=organic&utm_term=Canga%C3%ADba) · [Países atendidos](https://moovitapp.com/index/pt-br/transporte_p%C3%BAblico-countries?utm_source=line_pdf&utm_medium=organic&utm_term=Canga%C3%ADba) [Comunidade Mooviter](https://editor.moovitapp.com/web/community?campaign=line_pdf&utm_source=line_pdf&utm_medium=organic&utm_term=Canga%C3%ADba&lang=pt)

© 2024 Moovit - Todos os direitos reservados

**Confira os horários de chegada em tempo real!**

**Exait App Store Coogle Play**  $\Box$  Web App